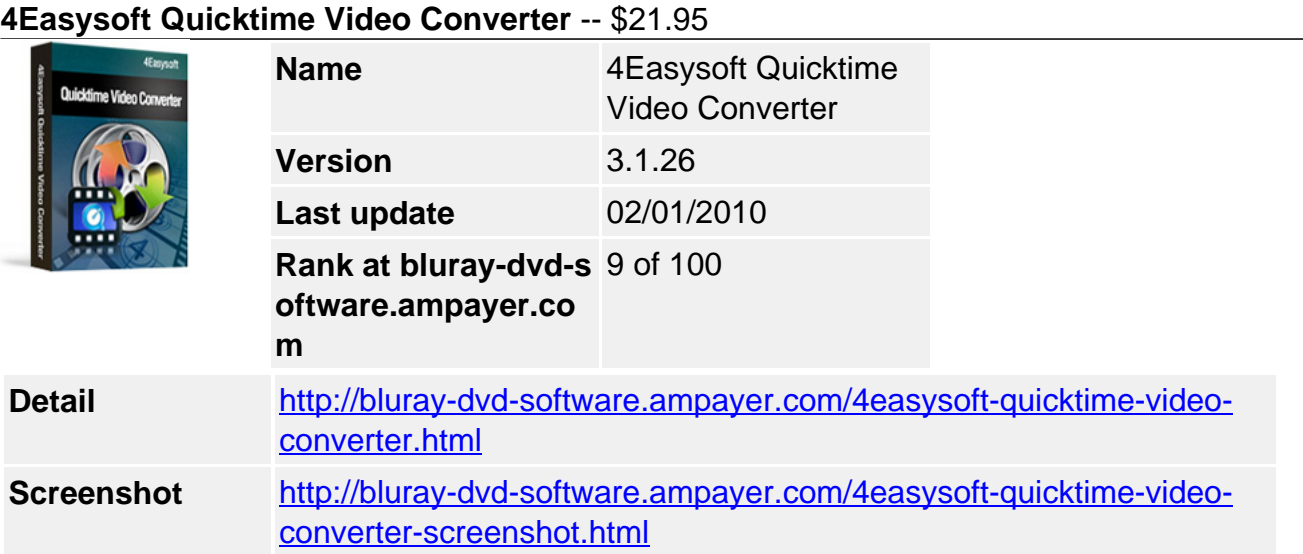

### **Easiest-to-use and full-featured QuickTime Video Converter:**

Convert mainstream video and audio files to QuickTime MOV All-round editing functions to recreate your own video

**4Easysoft QuickTime Video Converter** is the world-class QuickTime Video converter to convert all mainstream videos to QuickTime MOV, MP4 video from VOB, MP4, MPG, AVI, 3GP, MPEG, M4V, RM, WMV, ASF, FLV, etc. So, you can upload videos to QuickTime and share with more friends with this QuickTime Video Converter.

Furthermore, it provides advanced functions such as trim video to get video clips and capture excellent pictures, add watermark to enhance beautiful feelings, etc. Having such features, 4Easysoft QuickTime Video Converter brings you more convenience and doubles your enjoyment of watching unique QuickTime videos on iPod, iPhone, Apple TV, etc.

### **Key Features**

### **1.Convert videos to QuickTime**

4Easysoft QuickTime Video Converter supports all mainstream videos and supports MOV, H.264, MP4, MP3, AAC as output formats. With powerful QuickTime Video Converter, you can upload videos to Internet to share with more friends or enjoy videos on other digital devices, including iPod, iPhone, Apple TV, BlackBerry, Gphone, PSP, Zune, Creative Zen and suchlike PMPs.

**Input video formats:** MPG, MPEG, MPEG 2, VOB, DAT, MP4, M4V, TS, RM, RMVB, WMV, ASF, MKV, AVI, 3GP, 3G2, FLV, SWF, MPV, MOD, TOD, QT, MOV, DV, DIF, MJPG, MJPEG Input HD video formats: HD TS, HD MTS, HD M2TS, HD MPG, HD MPEG,HD MP4, HD WMV, QuickTime HD MOV, HD H.264, HD RM

**Input audio formats:** MP3, MP2, AAC, AC3, WAV, WMA, M4A, RM, RAM, OGG, AU, AIF, AIFF, APE, FLAC, NUTV

**Output video formats:** MOV, MPEG-4, H.264/MPEG-4 AVC, M4V

**Output audio formats:** AAC, AIFF, MP3, M4A, WAV

**Output HD video formats:** HD MOV

**Output Picture Formats:** JPG, BMP, GIF.

### **Support outputting different formats at one time**

4Easysoft QuickTime Video Converter supports to convert video to different formats at one time to suit you more.

# **2. Powerful Video Editing functions**

### **Set video effect and Deinterlacing**

4Easysoft QuickTime Video Converter allows you to set the video Brightness, Contrast, Saturation. Checking Deinterlacing helps you to convert interlaced video to the progressive video, this function can optimize the video effect.

## **Video Splitter**

Split movies by presetting the exact start and end time or just dragging the slider bar.

## **Video Joiner**

Merge your selected video sources into one after conversion for you to enjoy successively.

## **Video Cropper**

Crop frame size to remove unwanted area with this QuickTime Video Converter like the smart scissors.

## **Take snapshot and Preview**

You can preview the original video and the instant output video for your operation at the same time, and capture your favorite pictures while previewing movies.

### **More settings to customize**

Detailed video and audio settings are provided by 4Easysoft QuickTime Video Converter for you to adjust, such as set the Video Encoder, Resolution, Frame Rate, Video Bitrate .You can also directly input your own resolution as the form of "XXX\*XXX"; set the Audio Encoder, Sample Rate, Channels, Audio Bitrate. You also can save all the output settings as your preference, which is saved in the user-defined column automatically.

#### **Watermark function**

The watermark function supports the process of adding Text or Image watermark for your video to get a better visual effect.

#### **Choose subtitle and audio track**

Make use of this function to choose subtitle and audio track you preferred.

### **3. Easier operation and better quality**

### **Easy to use**

4Easysoft QuickTime Video Converter is absolutely easy to use. The whole process of conversion can be finished in few clicks.

### **Fast speed and high video quality**

4Easysoft QuickTime Video Converter integrates plenty of professional codec so that all the conversion is in amazing speed with super quality without the installation of third party media players.

### **4Easysoft QuickTime Video Converter new features:**

- Add watermark function.
- Output different formats from inputting files at one time conversion.
- Choose subtitle and audio track if needed.

#### **System Requirements**

- OS Supported: Windows NT4/2000/2003/XP and Windows Vista, Windows 7
- Hardware Requirements: 800MHz Intel or AMD CPU, or above; 512MB RAM or more

Powered by [Blu-ray/DVD Software](http://bluray-dvd-software.ampayer.com) http://bluray-dvd-software.ampayer.com